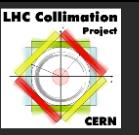

University

# Merlin A C++ Class Library for Collimation Studies

Haroon Rafique, R. Appleby, R. Barlow J. Molson, M. Serluca, A. Toader

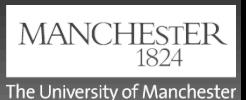

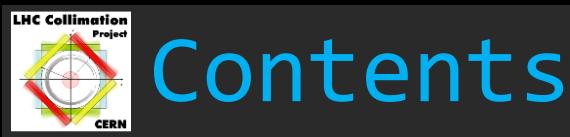

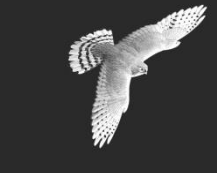

- **Short & Long Term Plans**
- Merlin
- **Example 1: No input files**
- Example 2: tfs, collimator and aperture input files
- Materials
- ScatteringModel
- ScatteringProcess
- **Collimation Process**
- User Defined PhysicsProcess

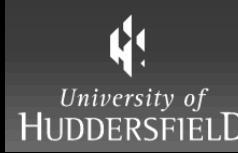

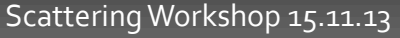

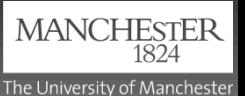

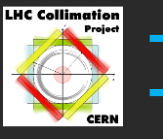

11

University of

### Introduction

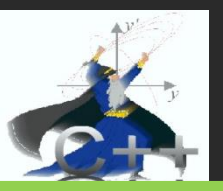

General code **Developed for Accelerator Physics** Structure being prepared for HiLumi era (Materials, PhysicsProcesses etc)

### Collimation code **Developed for LHC loss maps** Currently used for loss maps Implementing new scattering

New scattering Comparable with Merge Sixtrack

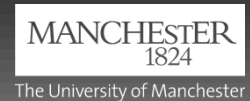

Release

5-01

**Optimise** 

Release

5-02

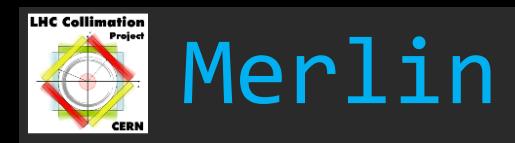

- C++ Accelerator physics library
- Originally created by Nick Walker (ILC) @ DESY
- Storage ring functionality added by Andy Wolski
- **Modular design**
	- User writes own code
	- s main sections:
		- o Accelerator lattice creation
		- o Tracker
		- o Physics processes
	- Can take MAD tfs table or XTFF for input
	- **Executed AcceleratorModel can be** manipulated
	- All AcceleratorComponents have
		- o EMField
		- o AcceleratorGeometry
		- o Aperture
- Additional PhysicsProcesses may be applied over tracking, at user defined locations in lattice (e.g. at specific elements)
- PhysicsProcesses such as Collimation exist
- User may define own PhysicsProcess easily
- Uses simple MPI: code split onto N nodes
- Structure appropriate for HiLumi interests:
	- Novel materials (mixtures)
	- **Novel collimation; e-lens, crystal etc**

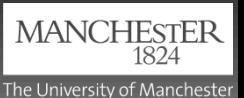

11 University o

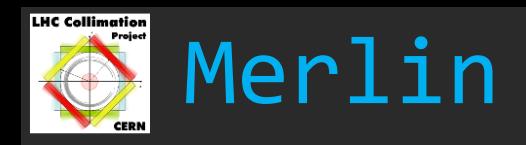

- C++ Accelerator physics library
- Originally created by Nick Walker (ILC) @ DESY
- 
- Additional PhysicsProcesses may be applied over tracking, at user defined locations in lattice (e.g. at

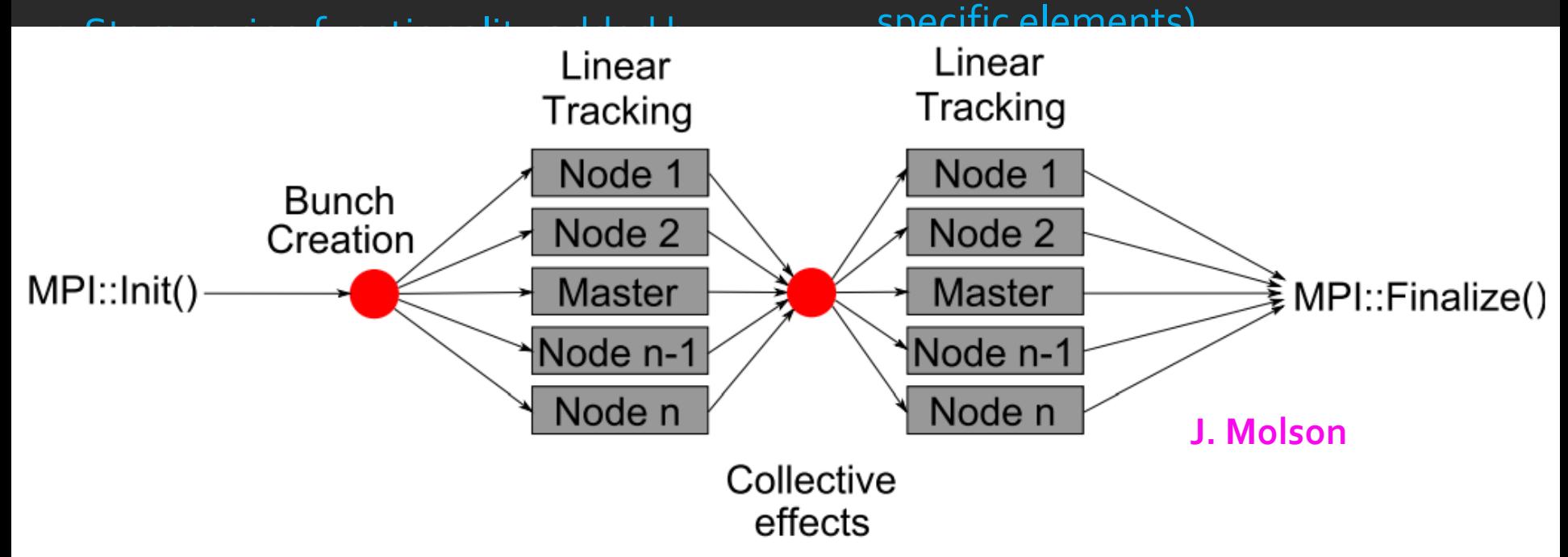

- All AcceleratorComponents have
	- o EMField
	- o AcceleratorGeometry
	- o Aperture

 $\boldsymbol{\phi}$ 

University of HUDDERSFIEL

Scattering Workshop 15.11.13

**Novel collimation; e-lens, crystal etc** 

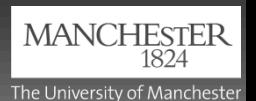

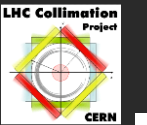

### Merlin 5-01

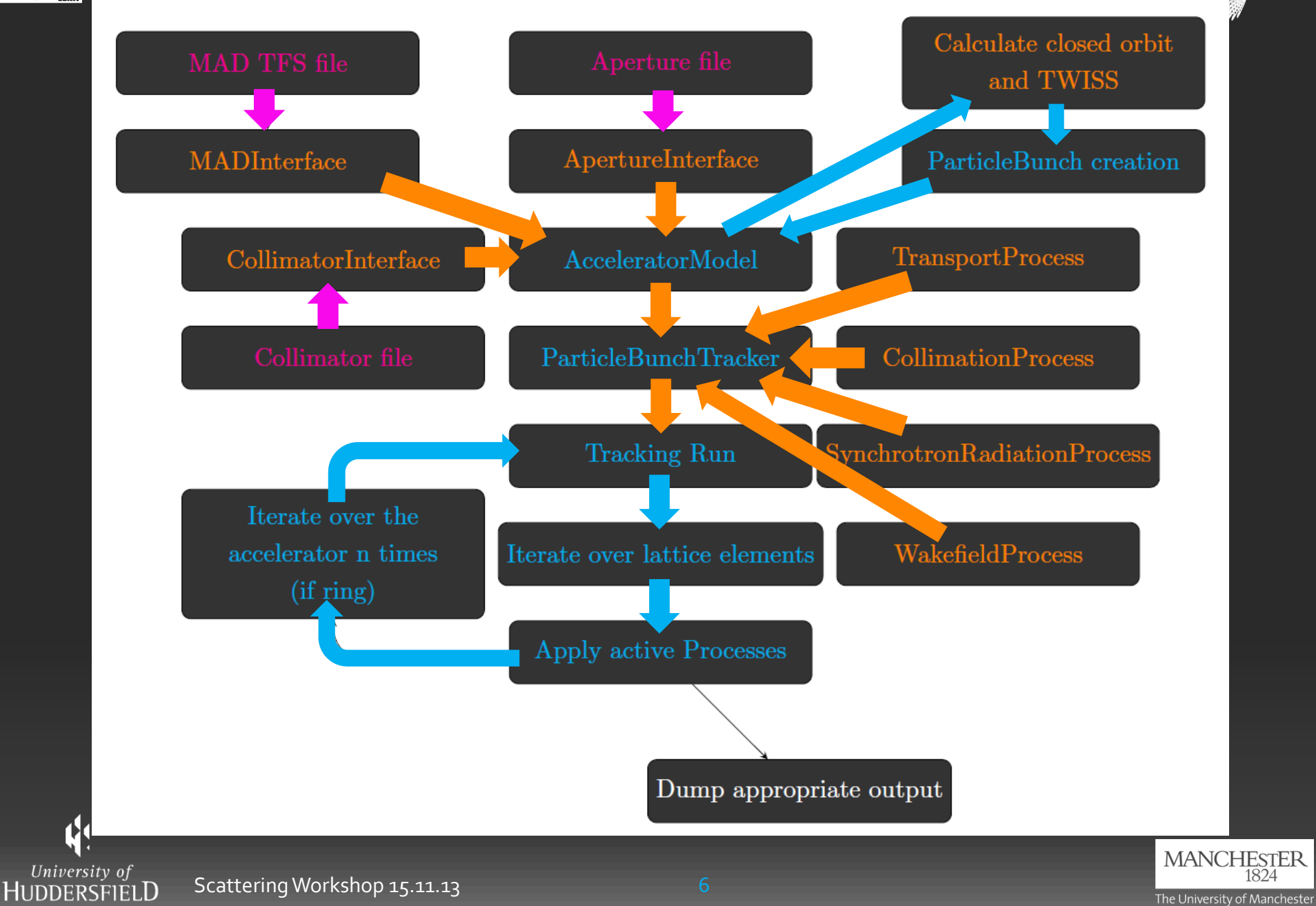

**C** 

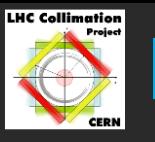

# Example 1: No input files

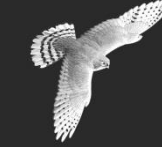

- 1. Construct AcceleratorModel using individual AcceleratorComponents, and AcceleratorModelConstructor
- 2. Construct ProtonBunch using ParticleBunchConstructor
- 3. Construct ParticleTracker using AcceleratorModel::Beamline or ::RingIterator
- 4. Add PhysicsProcesses to ParticleTracker
- 5. Track
- 6. Output

**Class User-defined object Function Other code Pseudo code**

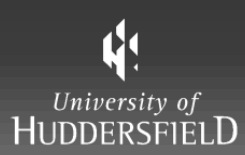

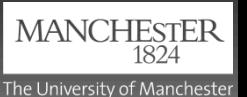

Example 1: AcceleratorModel

AcceleratorModelConstructor\* myAccCtor = new AcceleratorModelConstructor(); myAccCtor->NewModel();

Quadrupole\* quad = new Quadrupole( Name , Length, K1 ); myAccCtor->AppendComponent( \*quad );

ScatteringModel\* myScatter = new ScatteringModel; myScatter -> AddProcess( new Process() ); myScatter -> AddProcess( new Inelastic() );

**Class User-defined object Function Other code Pseudo code**

#### Collimator\* coll = new Collimator

(Name, Length, Material, ScatteringModel, Beam Momentum); Aperture\* ap = new CircularAperture( .0002 ); coll -> SetAperture( ap ); myAccCtor -> AppendComponent( \*coll );

AcceleratorModel\* mymodel = myAccCtor -> GetModel();

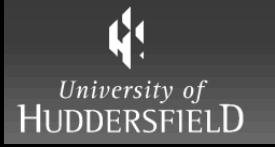

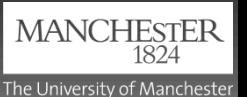

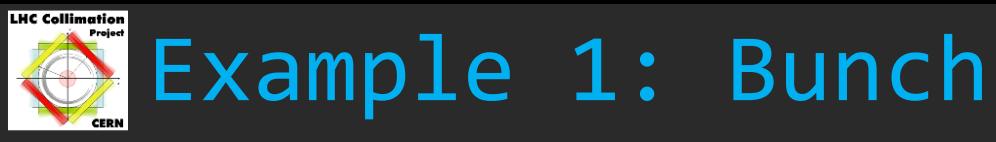

BeamData myBeam;

myBeam.charge =

myBeam.alpha\_x alpha\_y beta\_x beta\_y emit\_x emit\_y sig\_z, x0, etc

ProtonBunch\* myBunch;

ParticleBunchConstructor\* myConstructor = new ParticleBunchConstructor( BeamData, No\_particles, Distribution);

HorizontalHaloParticleBunchFilter\* hFilter = new HorizontalHaloParticleBunchFilter(); hFilter -> SetHorizontalLimit (position); hFilter-> SetHoriztonalOrbit (offset);

myConstructor -> SetFilter( hFilter );

myBunch = myConstructor->ConstructParticleBunch<ProtonBunch>();

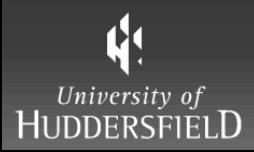

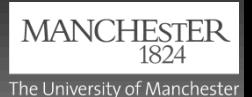

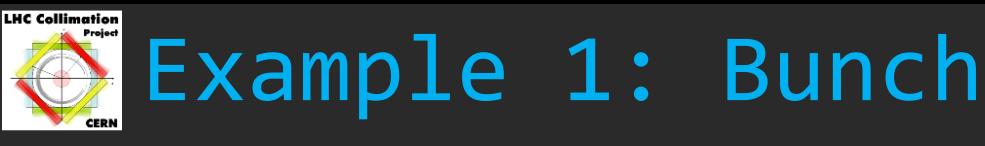

#### BeamData myBeam;

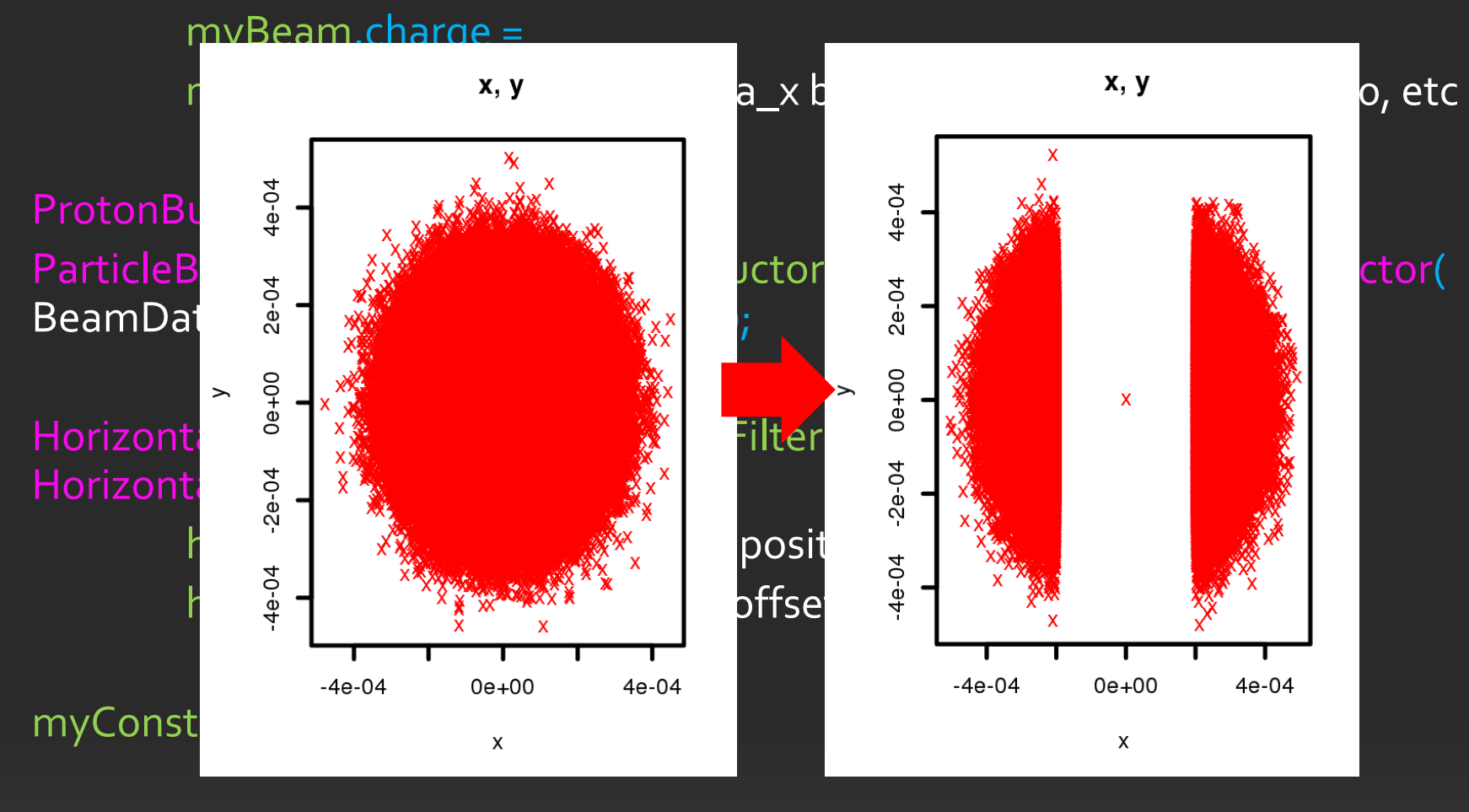

myBunch = myConstructor->ConstructParticleBunch<ProtonBunch>();

11 University of **HUDDERSFIEL** 

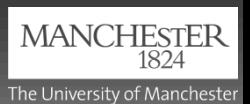

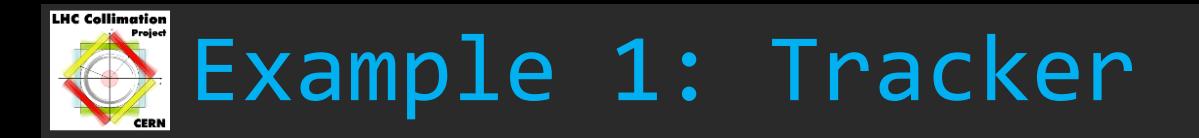

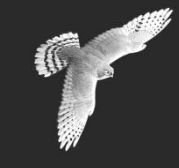

//Ringiterator for circular/repeating lattice AcceleratorModel::RingIterator ringbeamline = model -> GetRing(); ParticleTracker\* myRingTracker = new ParticleTracker( ringbeamline, myBunch );

//Beamline for one-pass lattice

AcceleratorModel::Beamline beamline = model -> GetBeamline ( start element name, end element name );

ParticleTracker\* myLineTracker = new ParticleTracker( beamline, myBunch );

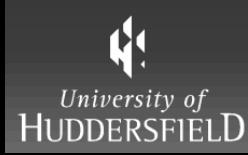

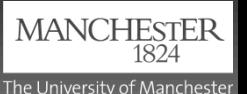

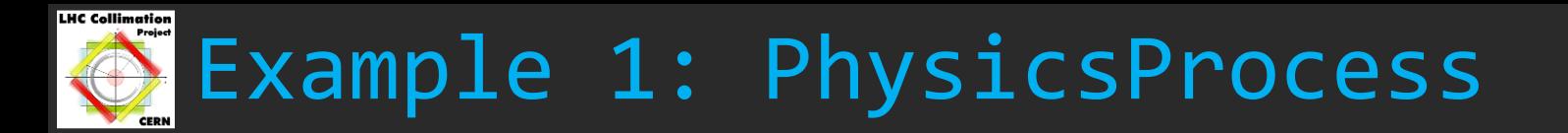

CollimateProtonProcess\* myCollimationProcess = new CollimateProtonProcess( mode, priority, ofstream); myCollimationProcess -> ScatterAtCollimator( true ); myCollimationProcess -> SetLossThreshold ( percent );

//Ring Tracker myRingTracker -> AddProcess( myCollimationProcess );

//BeamlineTracker myLineTracker -> AddProcess( myCollimationProcess );

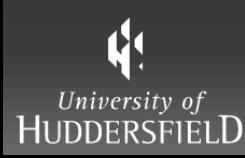

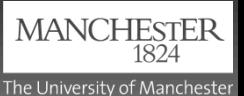

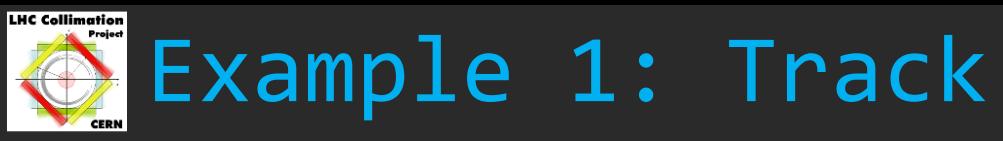

//single pass myLineTracker -> Track (myBunch)

//many turns double nturns = 100;

```
for( int i = \alpha; i <= nturns; i++ ){
myRingTracker -> Track (myBunch);
if(myBunch.size() \leq 1){
         cout << "Exiting in turn " << i << endl;
         break;
```
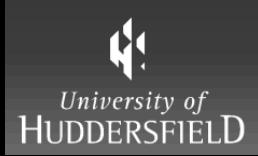

}

}

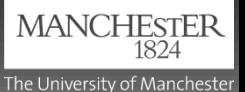

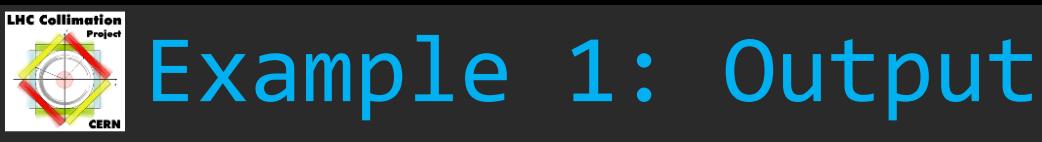

Automatic loss file output done via CollimateProtonProcess

Additional output available

// User defined 'special' output myCollimationProcess -> SpecialOutput (ofstream);

// Collimator losses only myCollimationProcess -> OutputCollimatorLosses (ofstream);

// Final bunch myBunch -> Output (ofstream);

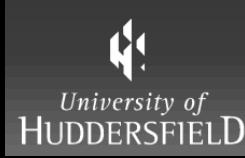

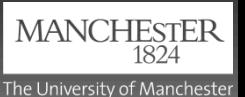

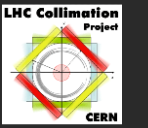

## Example 2: .tfs + Collimator + Aperture input files

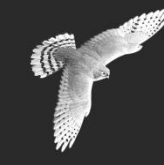

- 1. Construct AcceleratorModel using MAD .tfs input
- 2. Modify AcceleratorModel using Collimator and Aperture input files
- 3. Construct ProtonBunch using ParticleBunchConstructor
- 4. Construct ParticleTracker using AcceleratorModel::Beamline or ::RingIterator
- 5. Add PhysicsProcesses to ParticleTracker
- 6. Track
- 7. Output

**Class User-defined object Function Other code Pseudo code**

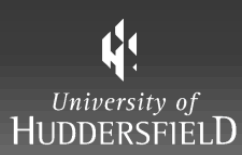

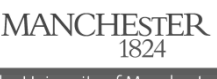

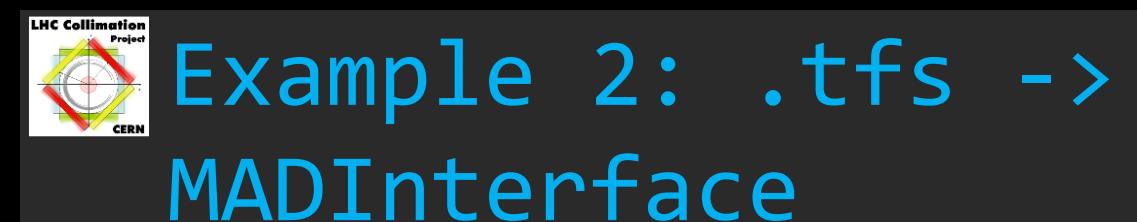

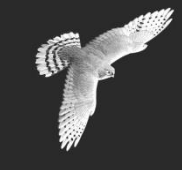

MADInterface\* myMADinterface = new MADInterface("twiss.7.0tev.b1.tfs", energy); myMADinterface->TreatTypeAsDrift("RFCAVITY"); myMADinterface->ConstructApertures(false);

AcceleratorModel\* myAccModel = myMADinterface->ConstructModel();

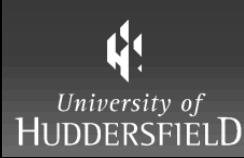

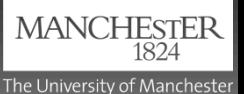

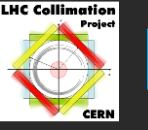

### Example 2: CollimatorInterface

ScatteringModel\* myScatter = new ScatteringModel; myScatter -> AddProcess ( new Rutherford() ); myScatter -> AddProcess ( new NucleonElastic() ); myScatter -> AddProcess ( new Inelastic() ); myScatter -> AddProcess ( new NucleusElastic() ); myScatter -> AddProcess ( new NucleonDiffractive() );

CollimatorInterface\* myCollinterface = new CollimatorInterface("collimator.7.0.sigma", bool use\_sigma, ScatteringModel, P0); myCollinterface->SelectImpactFactor("TCP.C6L7.B1", 1.0E-6);

double impact = myCollinterface -> ConfigureCollimators ( AcceleratorModel, emittance\_x, emittance\_y, LatticeFunctionTable);

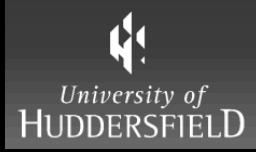

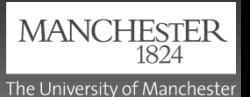

#### **LHC Collimation** Example 2: ApertureInterface

ApertureInterface\* myAPinterface = new ApertureInterface("aperture 7TeV.tfs"); myAPinterface->ConfigureElementApertures(myAccModel);

#### Tracker, PhysicsProcesses, Track, Output as in previous example (slides 8-12)

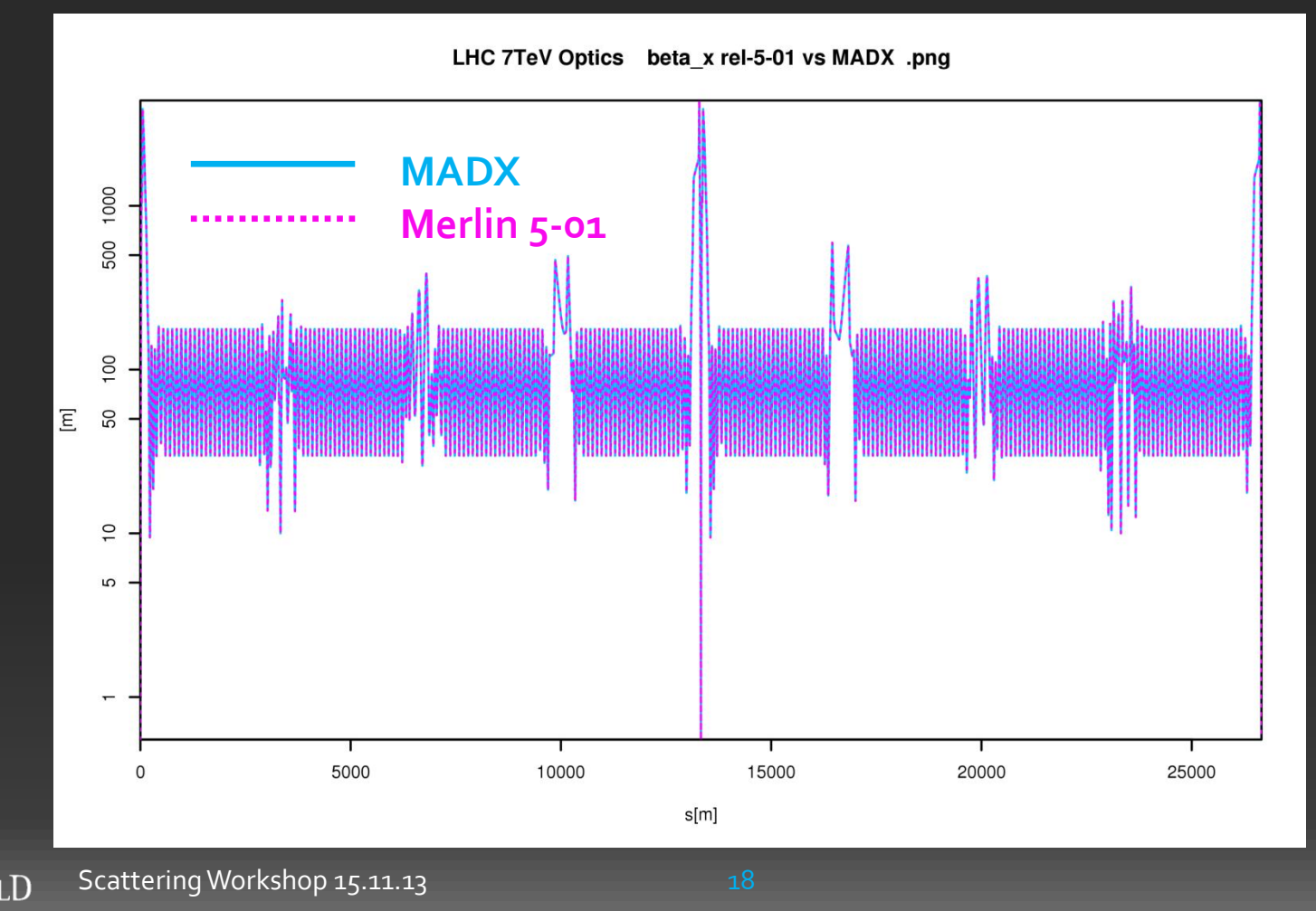

11

University o

The University of Manchester

**MANCHESTER** 

K

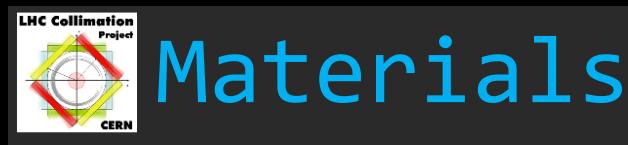

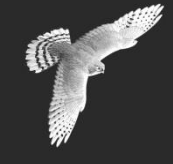

- **Collimator interactions depend on material**
- Collimators can have materials from the StandardMaterials database or user defined materials

MaterialProperties\* Uo = new MaterialProperties (Atomic Mass, Atomic Number, Sigma\_E, Sigma\_I, Sigma\_R, dEdx, Radiation Length, Density, Conductivity, MeanExcitationEnergy );

MaterialProperties\* Be = new MaterialProperties (9.012182, 4, 0.069, 0.199, 0.000035, 1.594, 65.19, 1.848, 3.08E7,  $(63.7*eV)$ ; Be.PrintTable();

Materials mix1;

mix1.StandardMaterials();

//MakeMixture( name, constituent elements, proportions, density, conductivity )

mix1.MakeMixture ("Mix1", "Al Cu W", 1, 2, 3, 77., 56.);

mix1.PrintTable();

University o Scattering Workshop 15.11.13

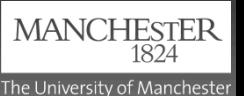

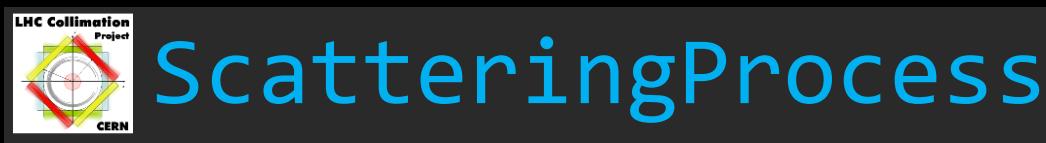

Contains all scattering processes, more may be added easily

- Rutherford
- NucleonElastic
- NucleusElastic
- NucleonDiffractive
- **Inelastic**

General code (5-01)uses simple scattering at the moment, ScatteringProcesses to be merged with loss map version of Merlin when new scattering is complete.

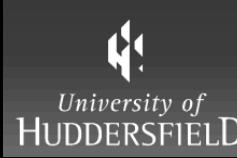

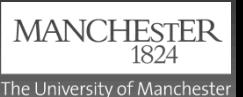

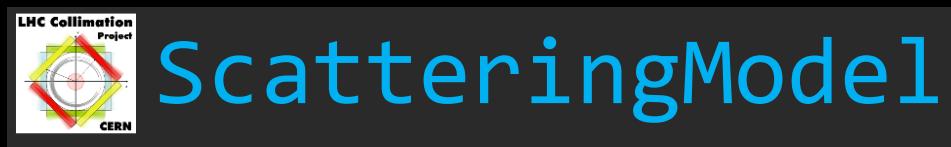

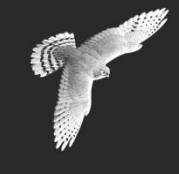

Contains functions required for performing particle scattering

- PathLength using mean free path (cross sections from user included ScatteringProcesses)
- EnergyLoss energy loss via ionisation and atomic excitation
- Straggle multiple coulomb scattering in position and angle
- ParticleScatter randomly selects which ScatteringProcess to call
- DeathReport called when particle lost, can be used for output etc

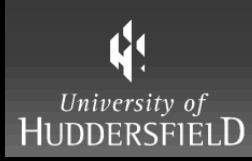

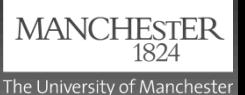

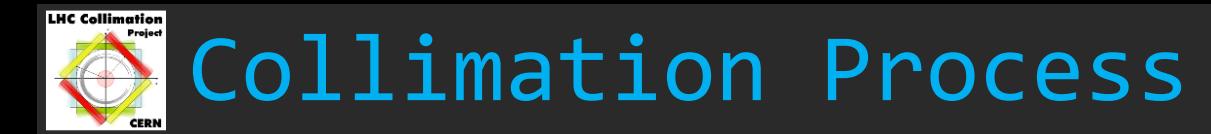

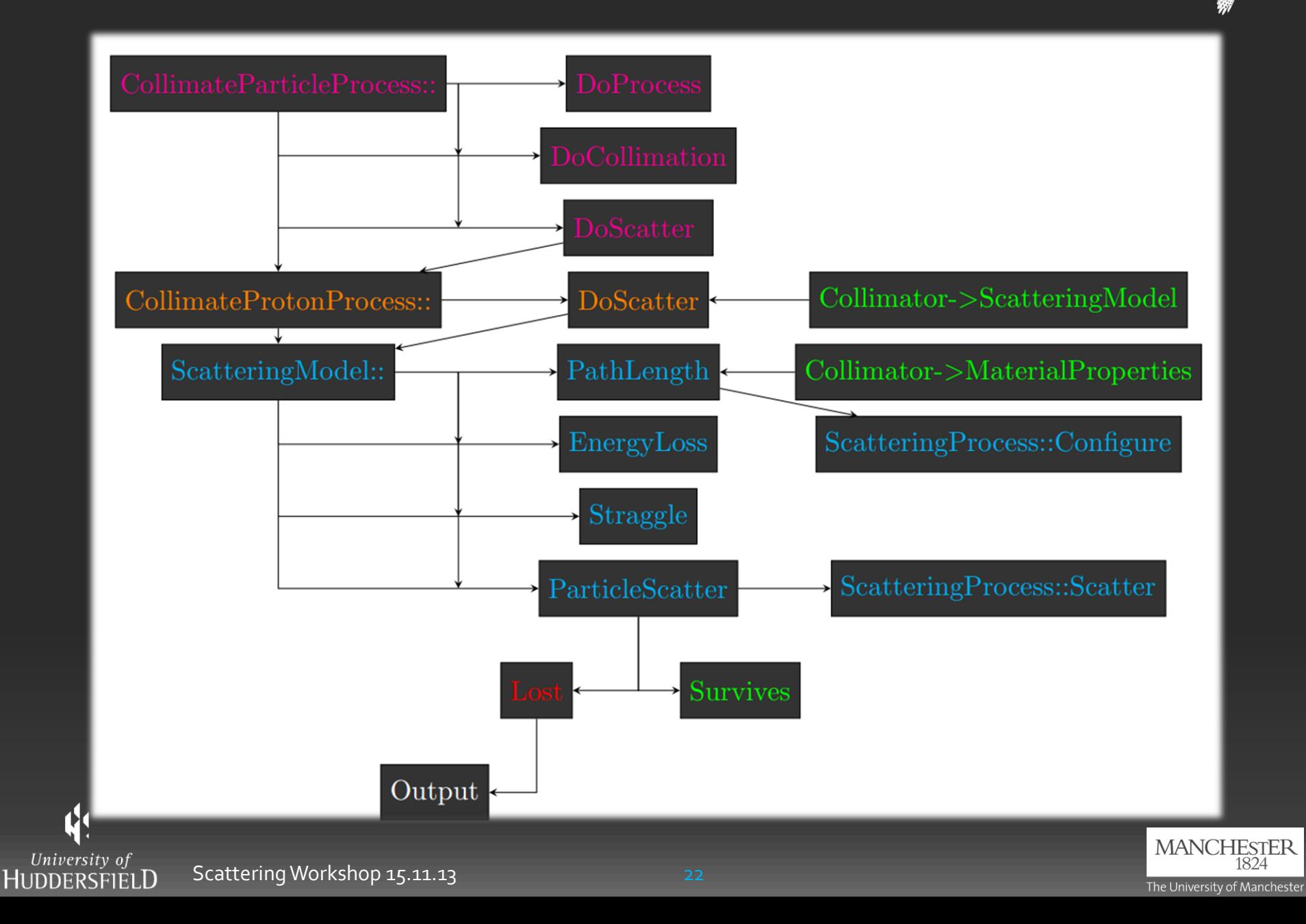

**K** 

#### **LHC Collimation** User defined PhysicsProcess

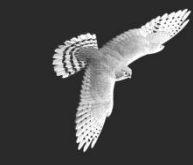

- #include "BeamDynamics/ ParticleTracking / ParticleBunchProcess .h"
- namespace ParticleTracking {
- class NewParticleProcess : public ParticleBunchProcess{
- public : //Constructor
	- NewParticleProcess ( constructor arguments ) ;
	- // Initialise process
	- virtual void InitialiseProcess ( Bunch& bunch ) ;
	- // Sets the current accelerator component
	- virtual void SetCurrentComponent (AcceleratorComponent& component);
	- // Returns the current maximum step length for this process
	- virtual double GetMaxAllowedStepSize ( ) const ;
	- // Perform the process for the specified step ds
	- virtual void DoProcess ( double ds ) ;
- private :
- // Data members for class attributes int alpha ; bool beta ; double gamma ;

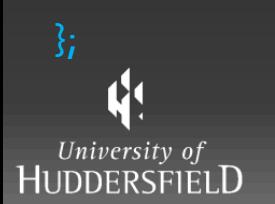

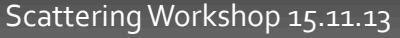

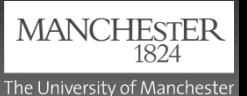

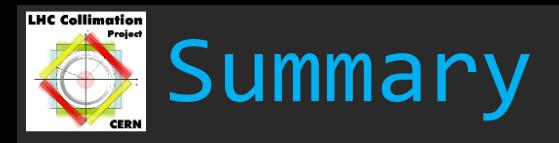

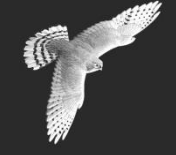

- **Two strands of Merlin currently being developed (general & loss** map versions)
- Short term: Release 5-01 (general), new scattering (loss map)
- Mid term: Merge both into release 5-02
- **Long term: Investigate novel materials and collimation schemes etc** Merlin:
- C++ library
- Modular
- **Easy to use**
- Fast (using simple scattering models 6.4million particles for 200 turns in LHC collimation run takes ~ 1day on a 4core i5 3.2GHz desktop, 4GB RAM)

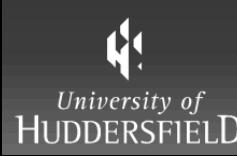

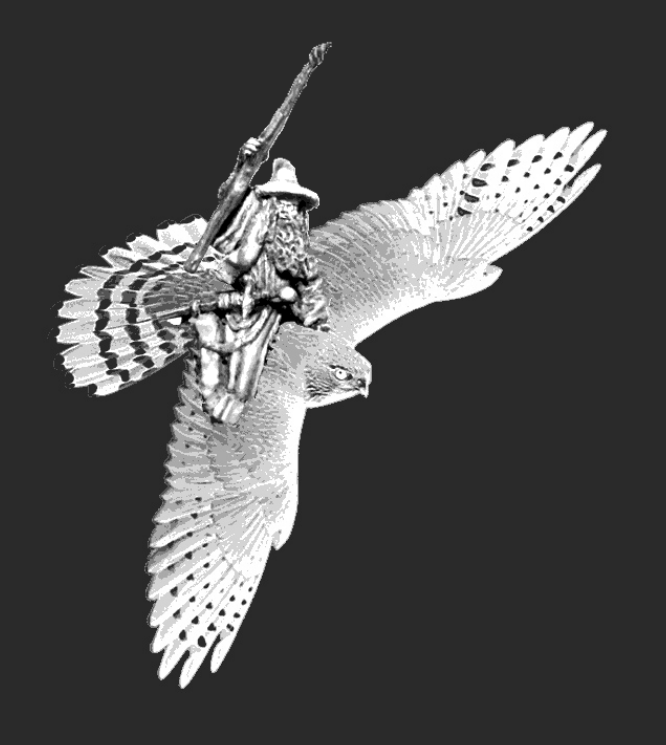

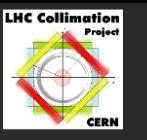

 $\boldsymbol{\phi}$ 

University of<br>HUDDERSFIELD

### Backup Slides

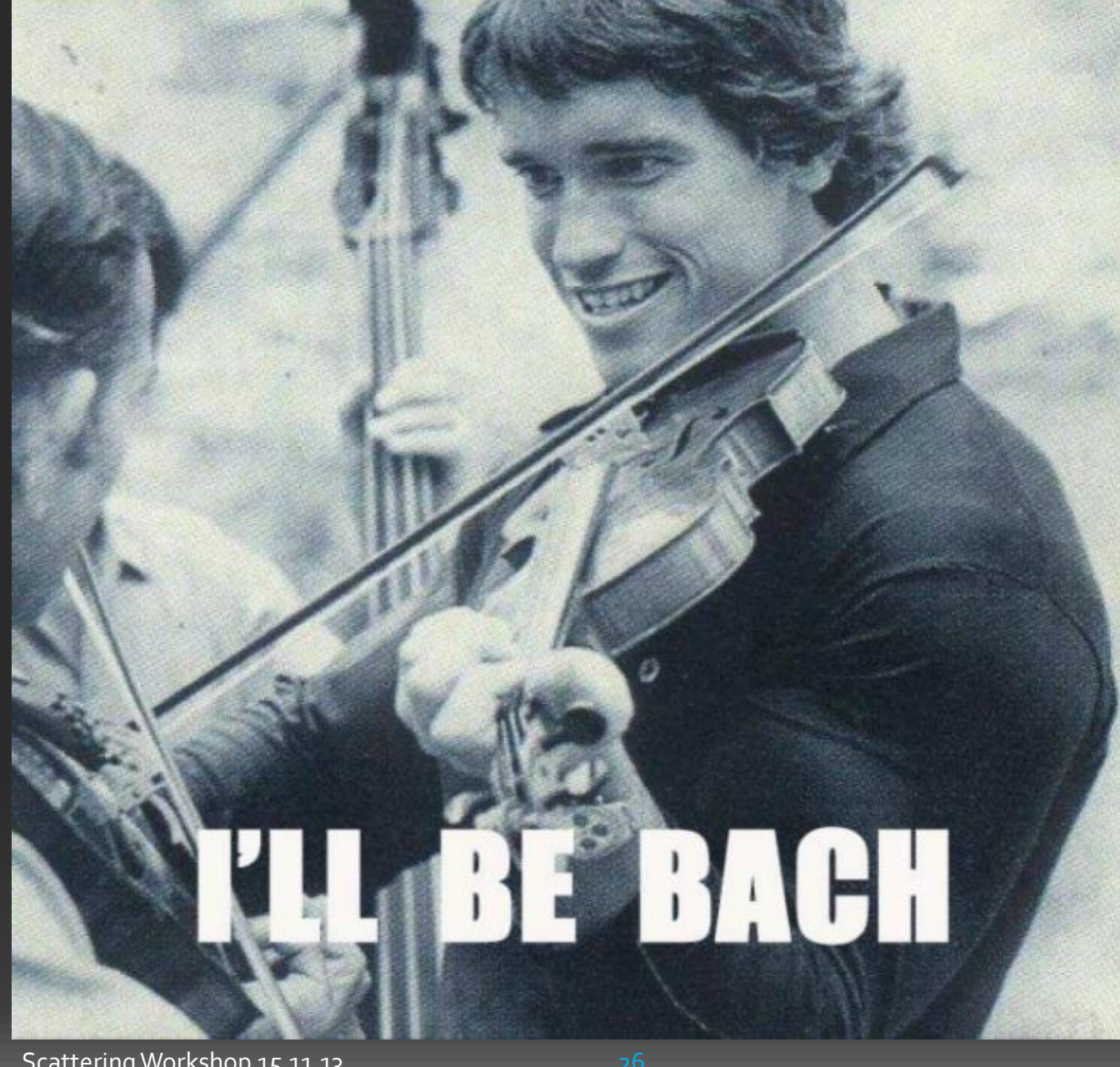

 $\begin{matrix} \text{MANCHESTER} \\ \text{1824} \end{matrix}$ The University of Manchester

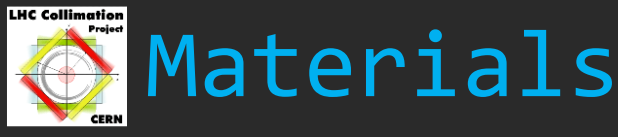

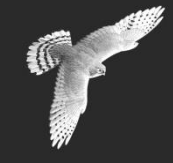

- Homogeneous mixture
- Layers not present in code but easy to add
- For scattering: a weighted random nucleus is selected from the mixture
- More complex methods of material usage, e.g layers, may be added via:
	- **new PhysicsProcess OR**
	- a new class that inherits from MaterialProperties/Materials OR
	- a modification to the existing CollimateParticleProcess

**To maintain modular structure a new LayeredMaterial class** (inherited from MaterialProperties/Materials) together with a new or modified CollimateParticleProcess would be preferred

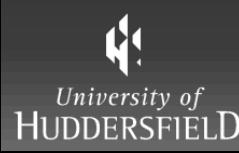

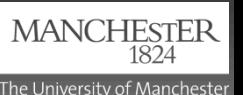

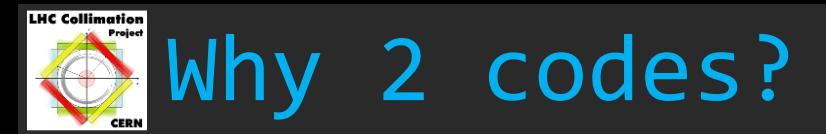

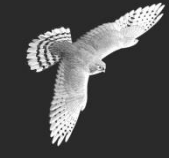

**Original problem -** take original Merlin and patch in specifics for LHC collimation LHC collimation works – now optimise and maintain modular structure

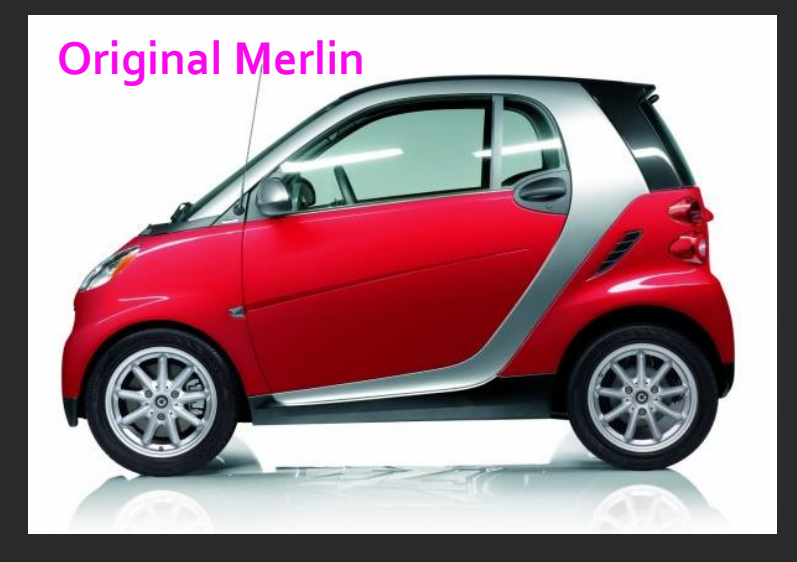

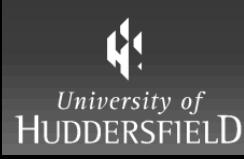

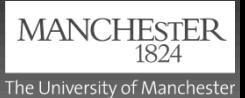

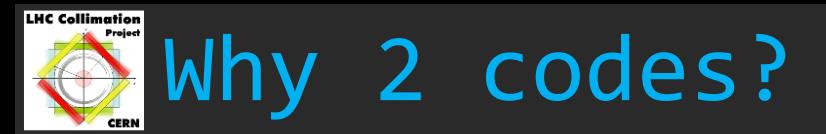

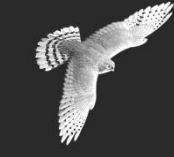

**Original problem -** take original Merlin and patch in specifics for LHC collimation LHC collimation works – now optimise and maintain modular structure

### **Collimation (Loss Map) Merlin**

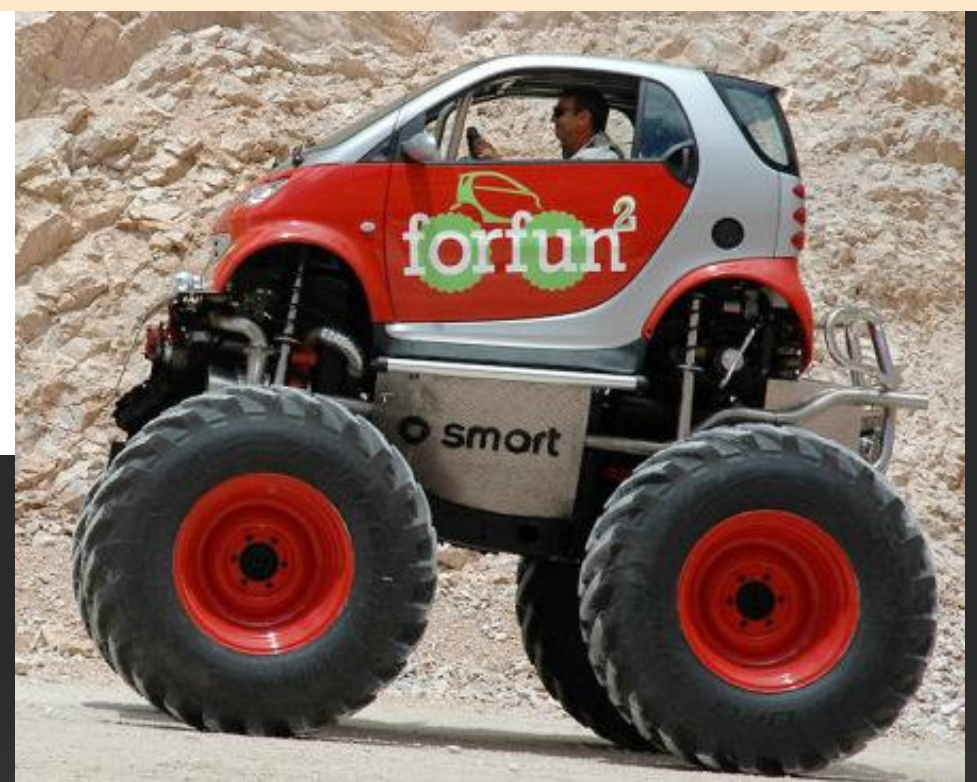

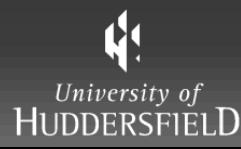

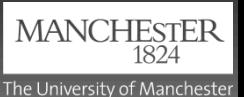

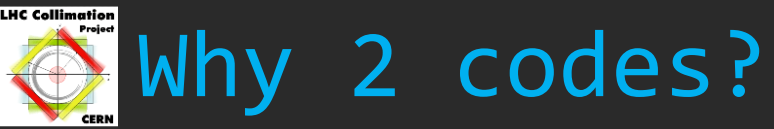

**Original problem -** take original Merlin and patch in specifics for LHC collimation LHC collimation works – now optimise and maintain modular structure **Collimation (Loss Map) Merlin** 

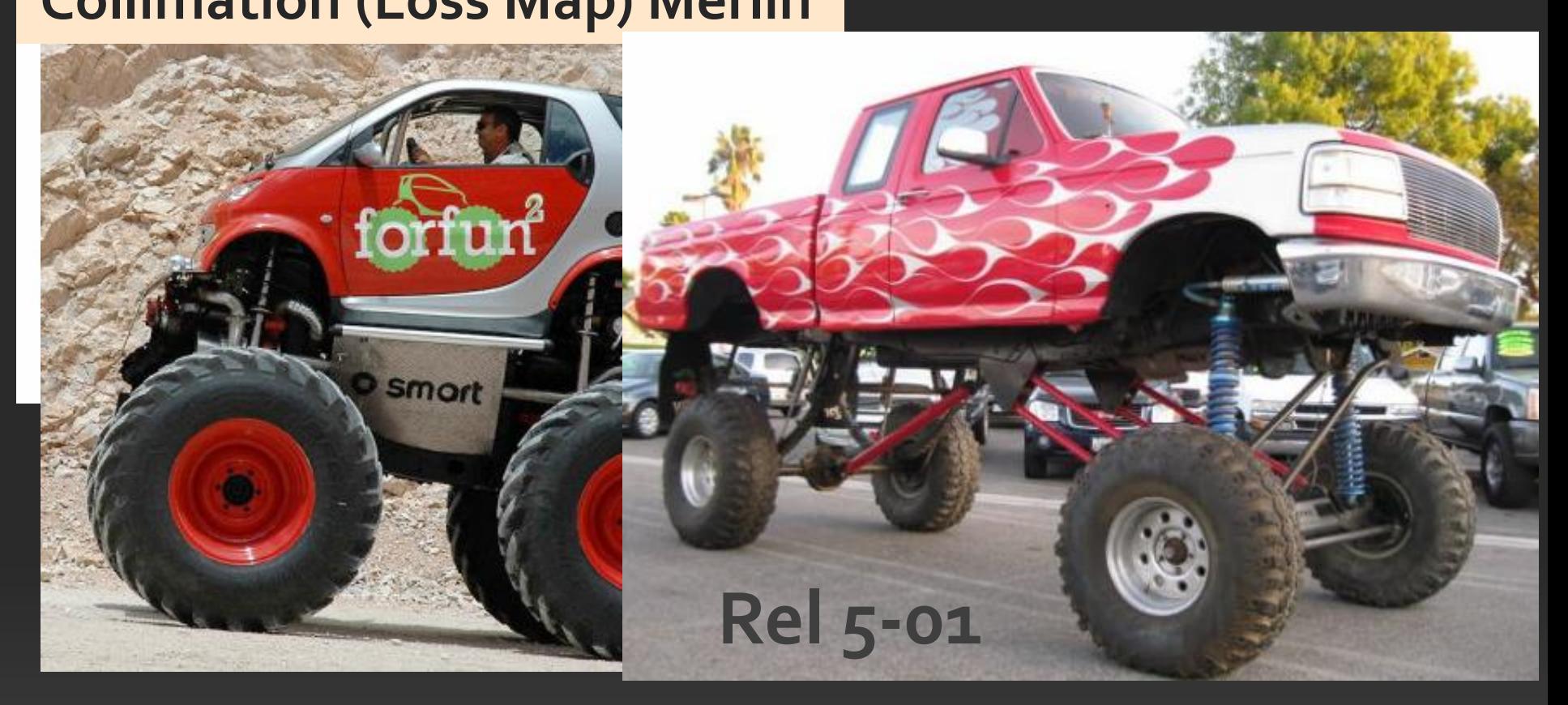

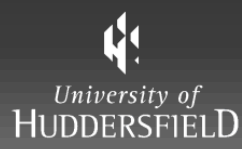

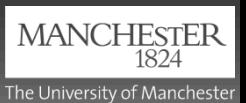

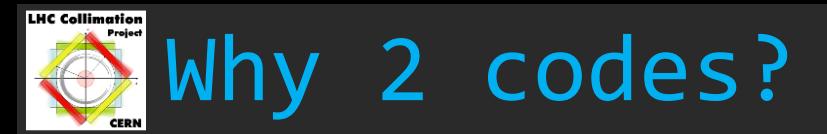

**Original problem -** take original Merlin and patch in specifics for LHC collimation LHC collimation works – now optimise and maintain modular structure

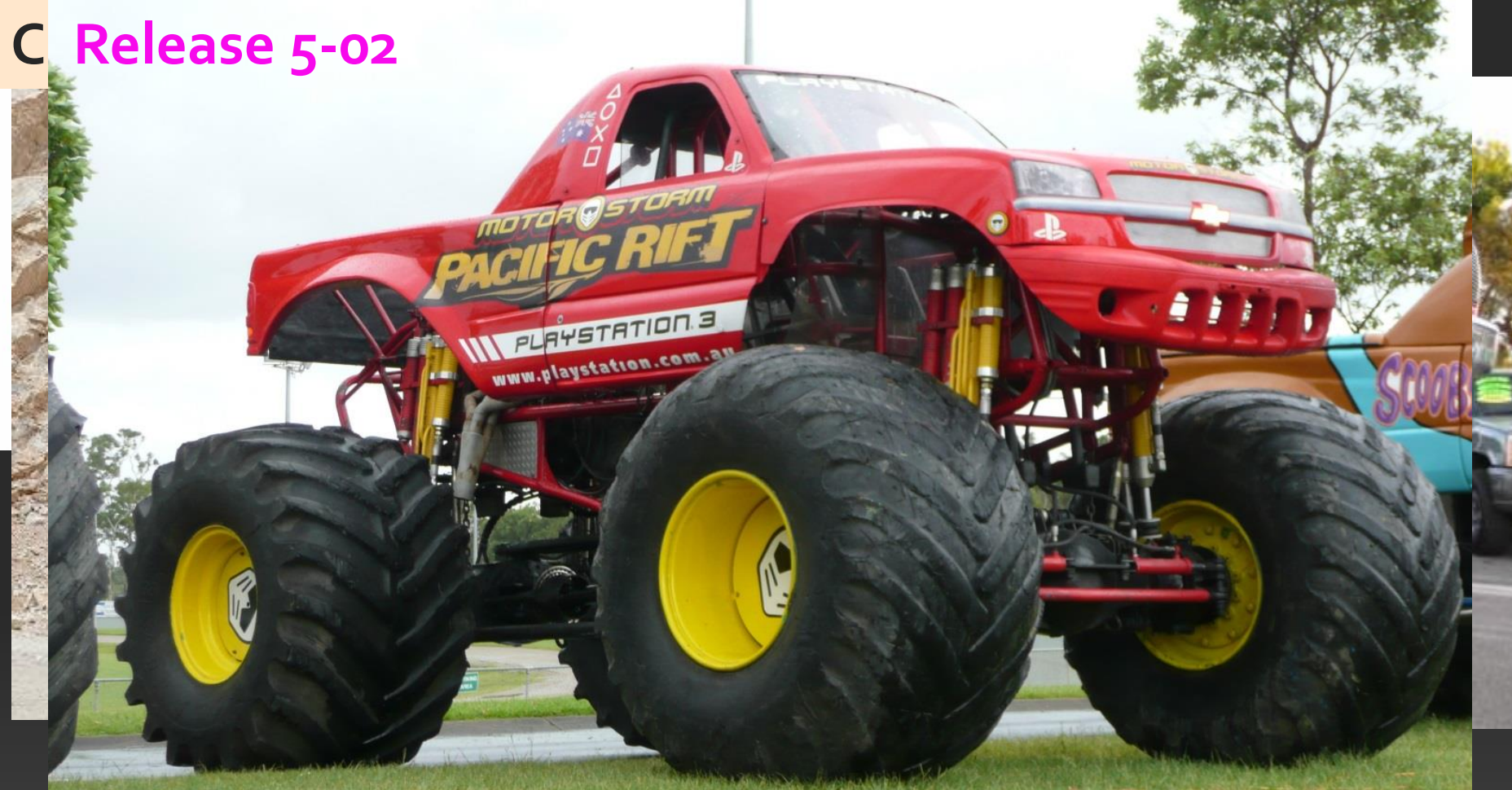

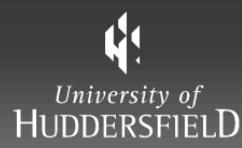

Scattering Workshop 15.11.13

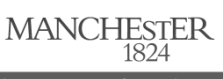

The University of Manchester